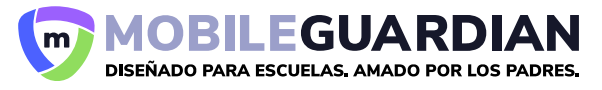

# **Mobile Guardian para Chromebooks**

Permita que sus profesores gestionen los Chromebooks dentro y fuera del aula con el MDM más potente en educación (Gestión de dispositivos móviles - MDM). Descubra las principales funciones y herramientas de administración de clase para profesores.

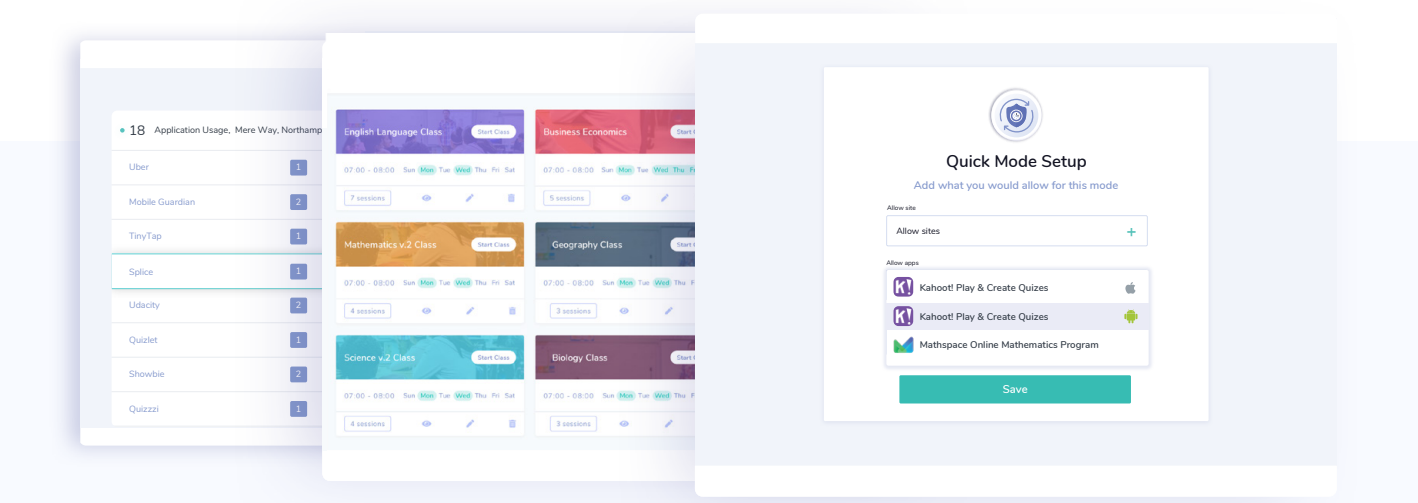

## **Mobile Guardian Gestiona**

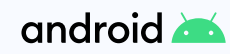

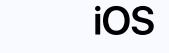

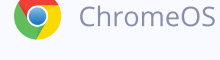

 $macOS$ 

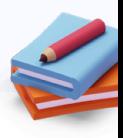

## **Funciones ganadoras de premios**

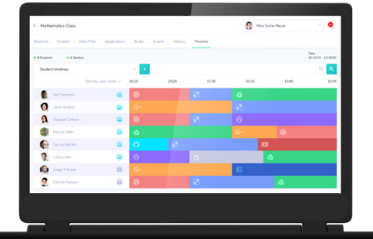

### **Línea de Actividad estudiantil**

Usando la Línea de Actividad Estudiantil durante su clase, estará seguro de que todos sus alumnos siguen sus instrucciones durante la clase.

HE EDTECH

IOOL TOOL **AWARDS** 

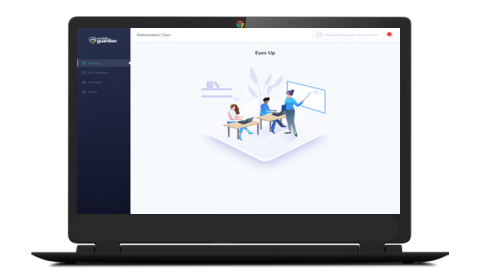

### **Bloqueo de Pantalla (Eyes Up)**

Haciendo click en un solo botón, los profesores pueden tener la atención de sus alumnos de forma rápida. El Bloqueo de Pantalla aparece en la pantalla, instantáneamente.

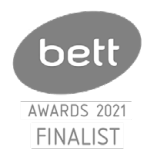

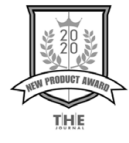

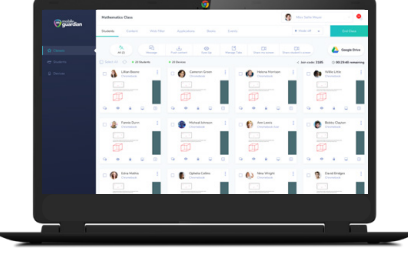

### **Visualizar la Pantalla y Control del Navegador**

Observe y cierre las pestañas que están distrayendo a sus alumnos, directamente desde la consola del profesor. Pudiendo corregir a los alumnos si están distraídos.

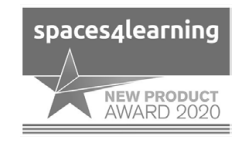

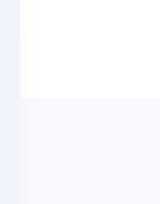

## El vendedor oficial de Software para los colegios de Singapur **Educacion Signapur**

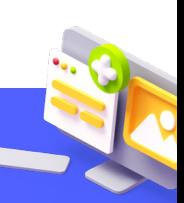

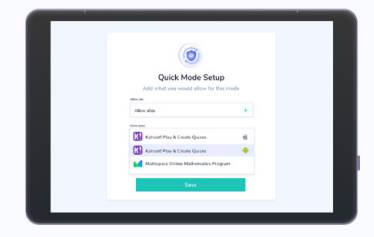

#### **Modos**

Perfecto para un ambiente de aprendizaje sin distracciones, seleccione únicamente qué aplicaciones y URLs pueden acceder los estudiantes.

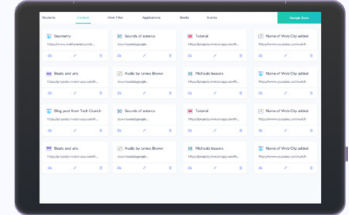

### **Integración de Google Drive**

Integre Google Drive y Mobile Guardian para compartir de forma rápida y sencilla los documentos de Google Drive con los estudiantes.

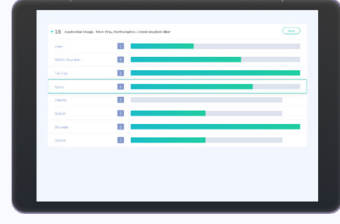

#### **Informes de uso de aplicaciones**

Obtenga informes detallados del tiempo dedicado a las aplicaciones de clase e información sobre las aplicaciones más usadas por los estudiantes.

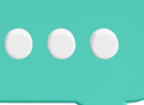

## **Funciones de ChromeOS de fácil uso**

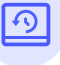

#### **Dispositivo Compartido y Conexión de Estudiantes**

¿Dudas con los dispositivos compartidos? Con Mobile Guardian es muy fácil, ya que asocia a los estudiantes con los dispositivos que están usando de forma sencilla.

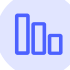

#### **Control de uso de Chromebooks Seguimiento de localización**

Analice dónde y cómo dedican el tiempo sus alumnos con los dispositivos. Use esta información para ayudar en la toma de decisiones a nivel de clase y centro.

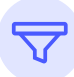

www.mobileguardian.com www.mobileguardian.com

ww.mobileguardian.com

Filtre y restrinja el acceso web mediante palabras clave y URL. Seleccione exactamente a qué sitios puede acceder el dispositivo, de acuerdo con su Política de uso.

https://www.facebook.com/MobiGuardian https://twitter.com/MobileGuardian\_ https://www.linkedin.com/company/mobileguardian

**in** the set

https://twitter.com/MobileGuardian\_ https://twitter.com/MobileGuardian\_ https://twitter.com/MobileGuardian\_ https://twitter.com/MobileGuardian\_ https://www.facebook.com/MobiGuardian https://www.facebook.com/MobiGuardian https://www.facebook.com/MobiGuardian https://www.facebook.com/MobiGuardian

#### **Histórico de Navegación por Estudiante**

Acceda al historial del navegador para cada dispositivo. Observe y analice cómo se utilizan, y genere alertas e informes de páginas Web de forma automática.

### **Bloqueo de Aplicaciones**

Permita el acceso solo a las aplicaciones de la clase y tenga la tranquilidad de que los alumnos solo utilizan lo que corresponde durante cada clase.

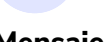

 $\alpha$ 

Envíe mensajes a sus alumnos directamente. Use esta función para ayudar a los estudiantes con una tarea o problema específico, o envíe comentarios sobre sus tareas a un alumno, grupo o toda la clase.

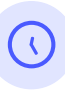

#### **Restricciones según la Hora y la Ubicación**

Cambie las limitaciones del dispositivo según la hora y/o la ubicación. Podrá aplicar diferentes políticas si el dispositivo está en casa, o en el centro o en la clase.

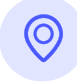

Sabrá exactamente dónde están sus dispositivos en todo momento. Creando alertas dependiendo de dónde esté el dispositivo.

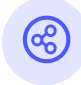

### **Filtrado Web seguro Mensajes Compartición de Pantalla**

Los maestros pueden compartir su pantalla en todos los dispositivos de la clase. Además el profesor puede seleccionar la pantalla de un alumno para compartirla con el resto de la clase.

## **¿Demasiados Chromebooks? Haga que manejarlos sea muy fácil.**

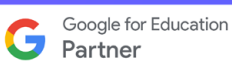

sales@mobileguardian.com www.mobileguardian.com